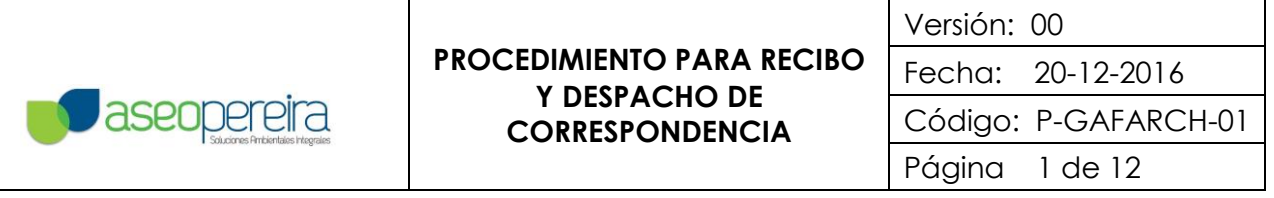

# **PROCEDIMIENTO PARA RECIBO Y DESPACHO DE CORRESPONDENCIA P-GAFARCH-01**

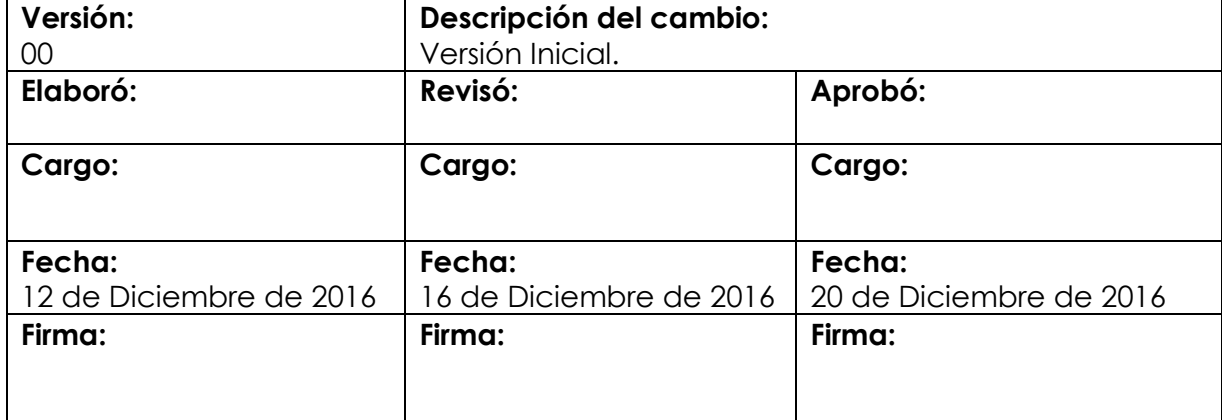

### **1. OBJETO**

Recibir, radicar, y distribuir las comunicaciones externas e internas desde el ingreso a la Empresa hasta cuando quede dispuesta para ser archivada. Despachar y distribuir comunicaciones de la Empresa para ser enviados hacia el exterior e interior.

## **2. ALCANCE**

Este procedimiento aplica para toda la correspondencia interna y externa que se recibe y despachada en la Empresa de Aseo de Pereira S.A E.S.P.

#### **3. DEFINICIONES**

**Comunicaciones recibidas externas e internas**: es aquella que está dirigida a funcionarios de la empresa y/o que esté relacionada con las actividades comerciales y empresariales de la misma.

**Radicación**: consiste en oficializar la entrada de las comunicaciones y documentos en general en la Unidad de Correspondencia, la cual genera un sticker con fecha, hora y número consecutivo para su respectivo trámite y seguimiento.

**Comunicación despachada externa e interna**: Es aquella que está dirigida a clientes, proveedores, empresas y/o funcionarios de la empresa con las que se realizan transacciones comerciales y/o comunicaciones.

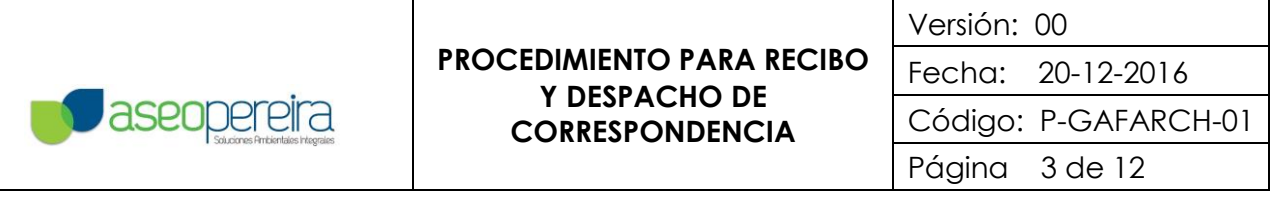

# **4. DESARROLLO**

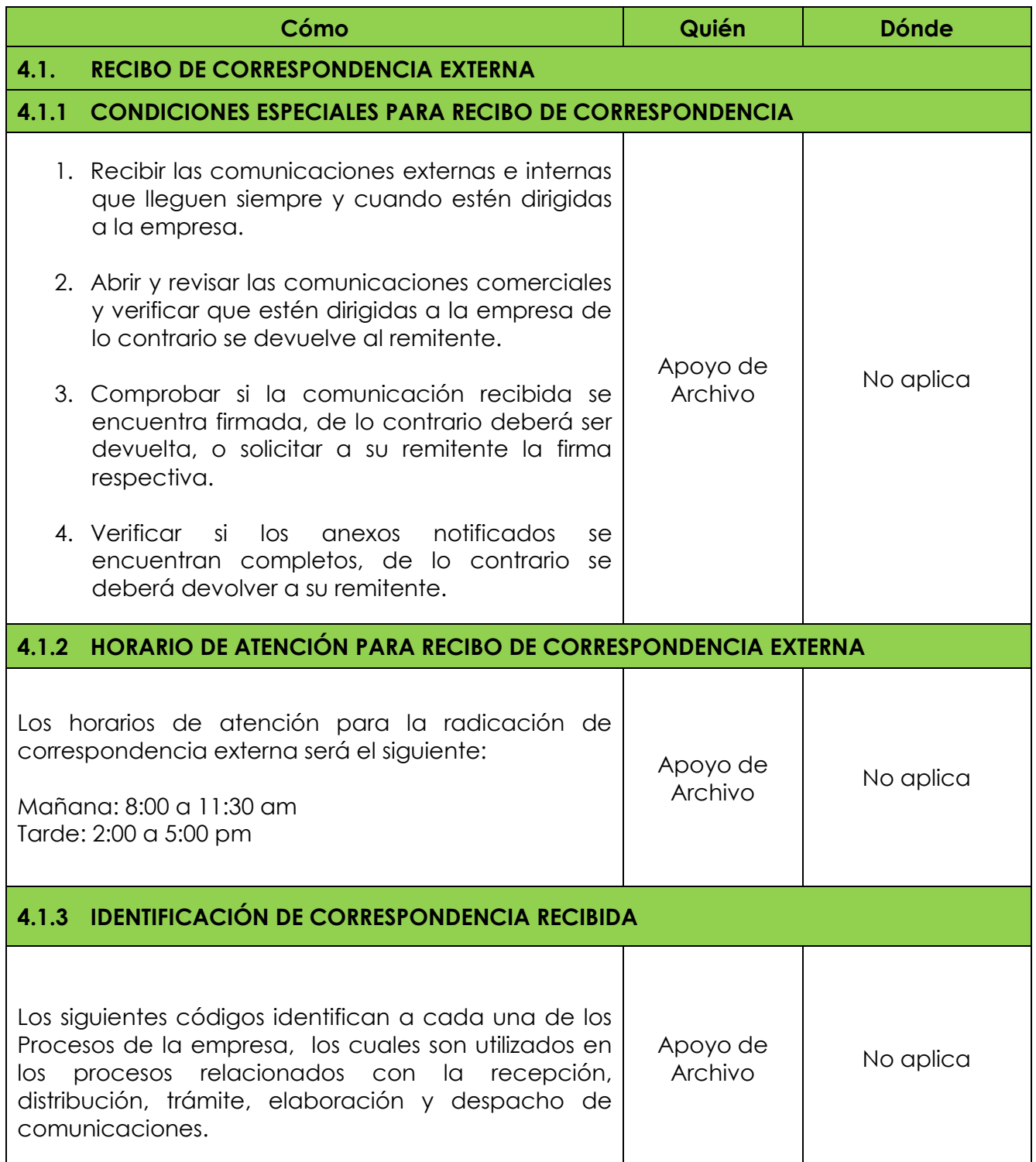

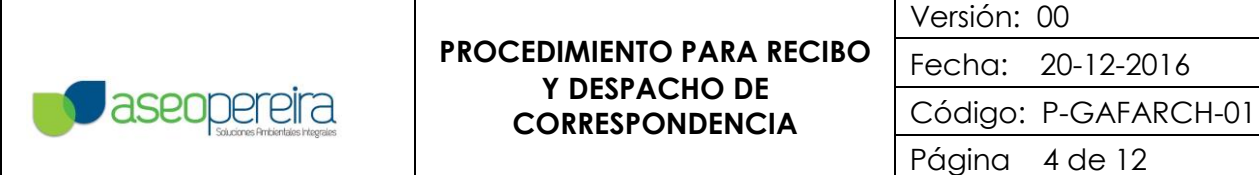

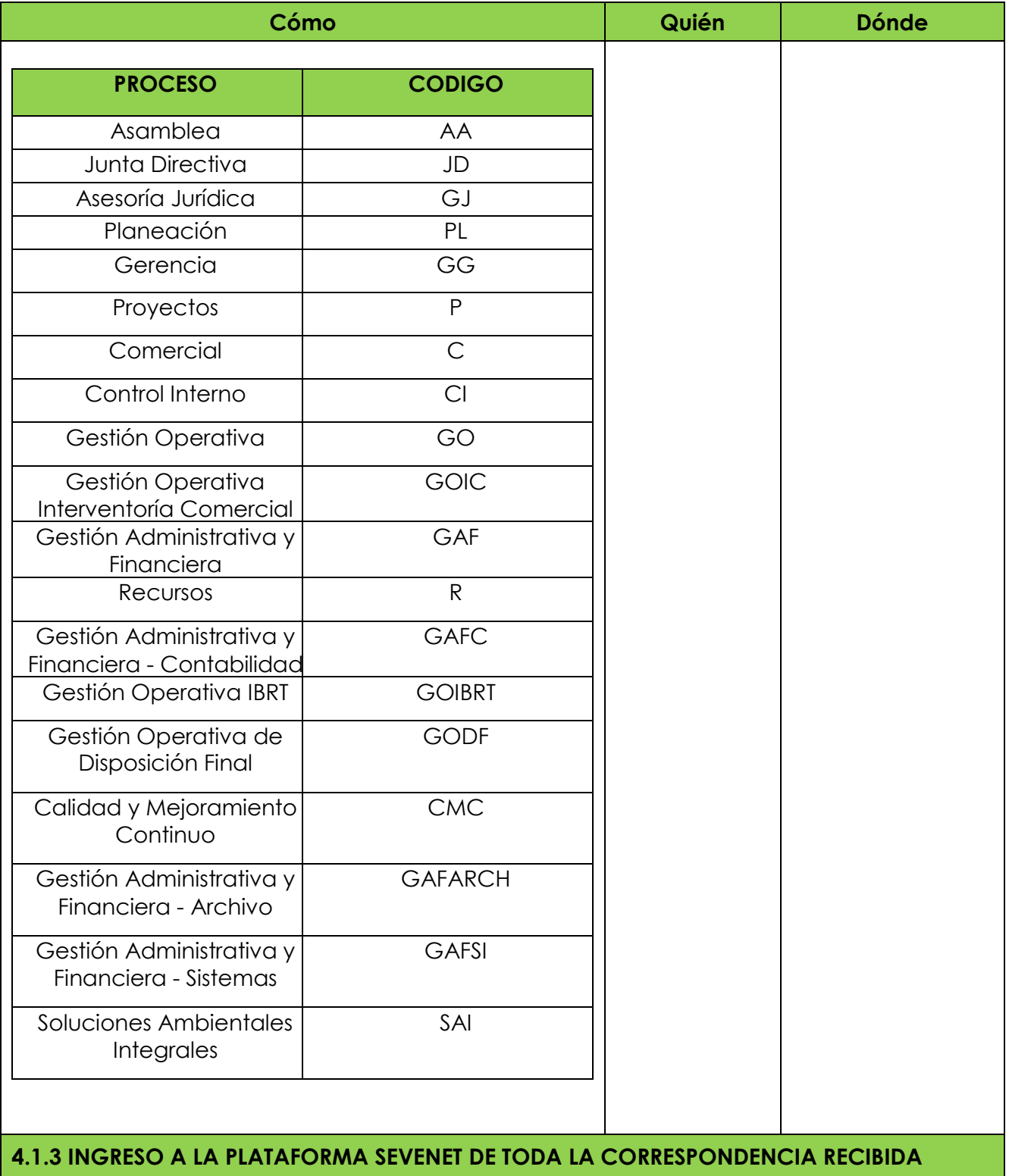

г

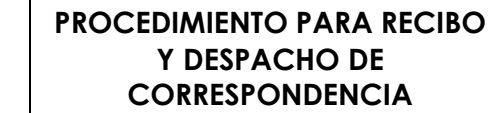

**v**aseopereira

Versión: 00 Fecha: 20-12-2016 Código: P-GAFARCH-01 Página 5 de 12

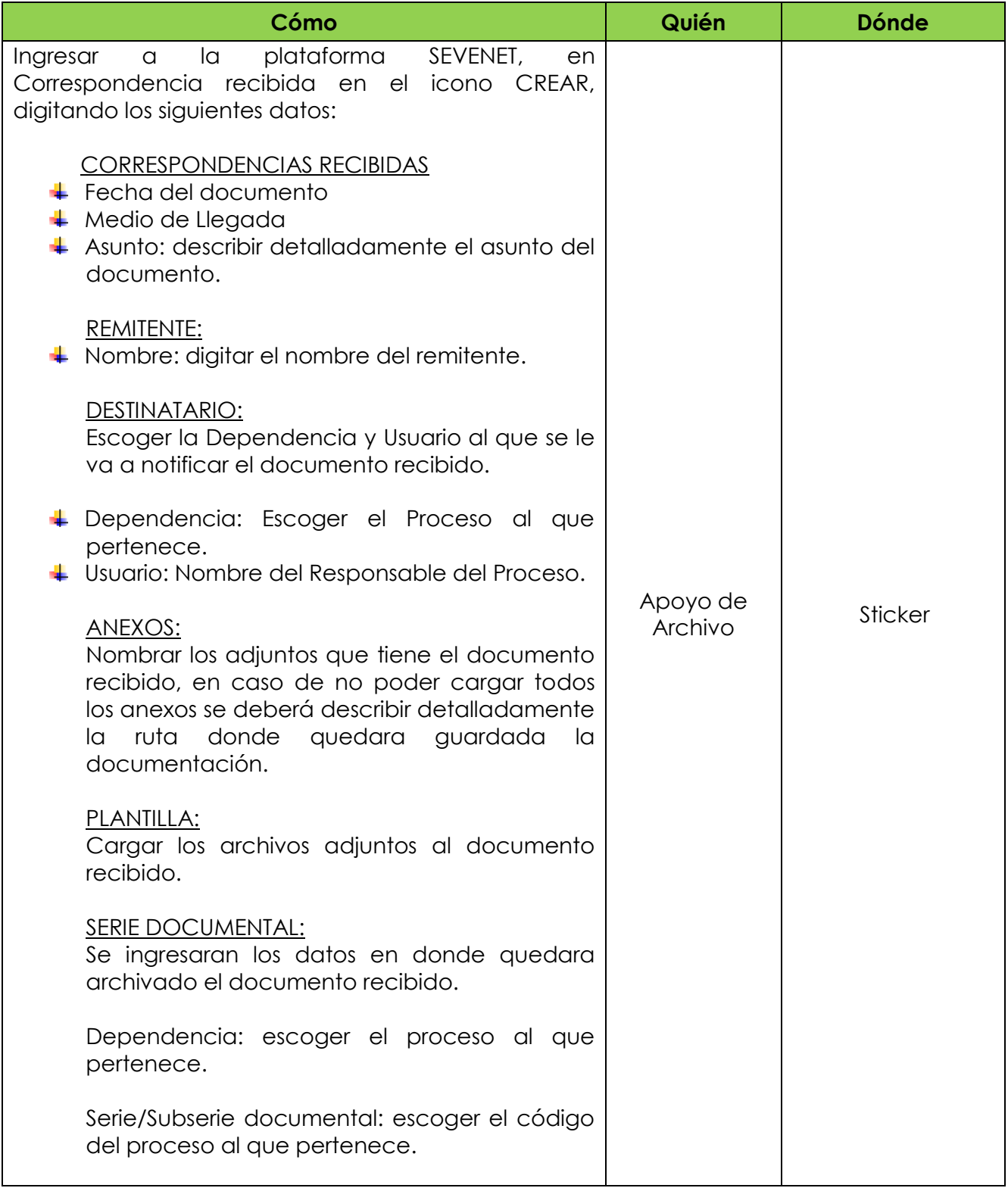

#### **PROCEDIMIENTO PARA RECIBO Y DESPACHO DE CORRESPONDENCIA**

**S**aseopereira

Versión: 00 Fecha: 20-12-2016 Código: P-GAFARCH-01 Página 6 de 12

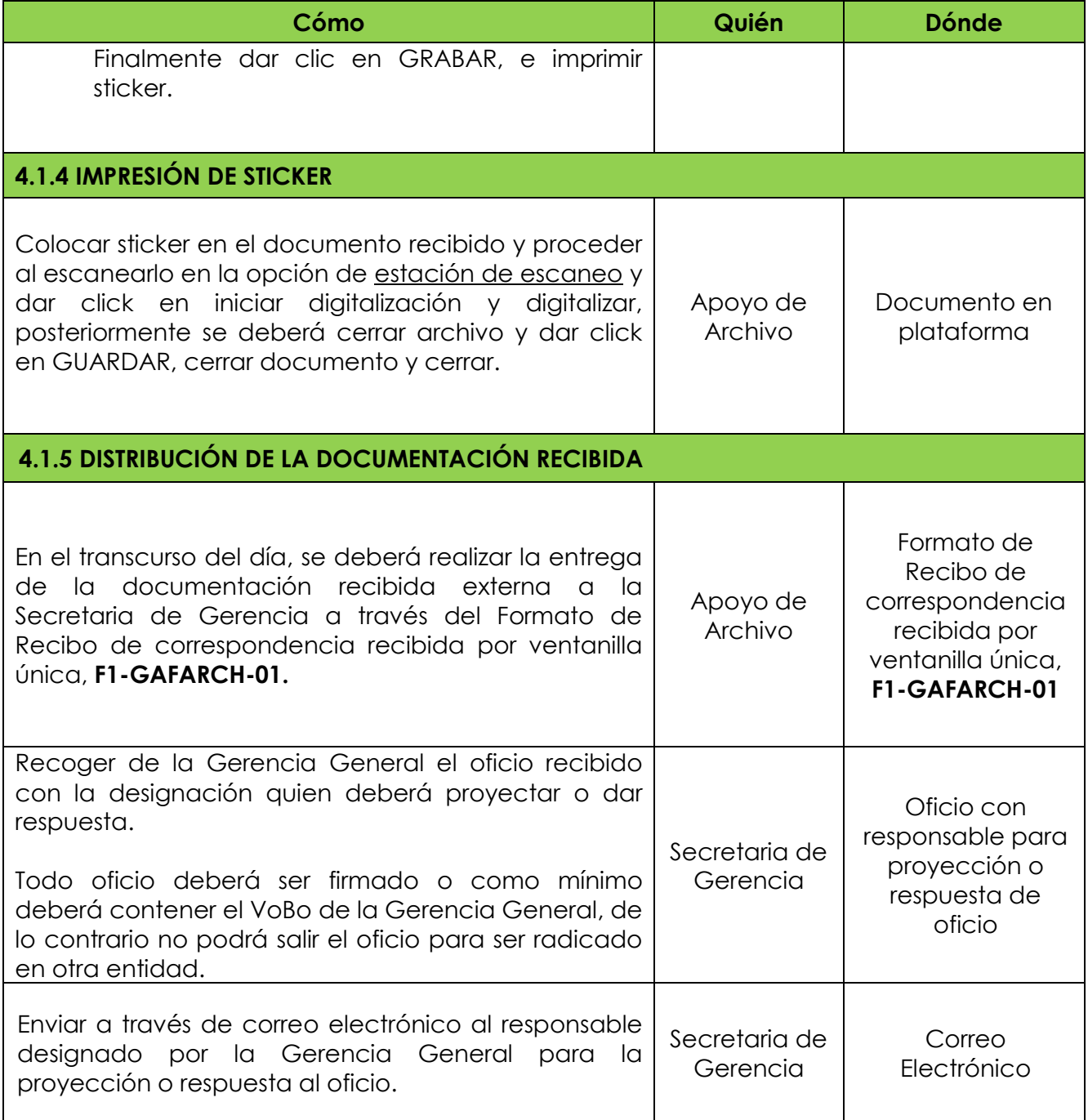

#### **PROCEDIMIENTO PARA RECIBO Y DESPACHO DE CORRESPONDENCIA**

**v**aseopereira

Versión: 00 Fecha: 20-12-2016 Código: P-GAFARCH-01 Página 7 de 12

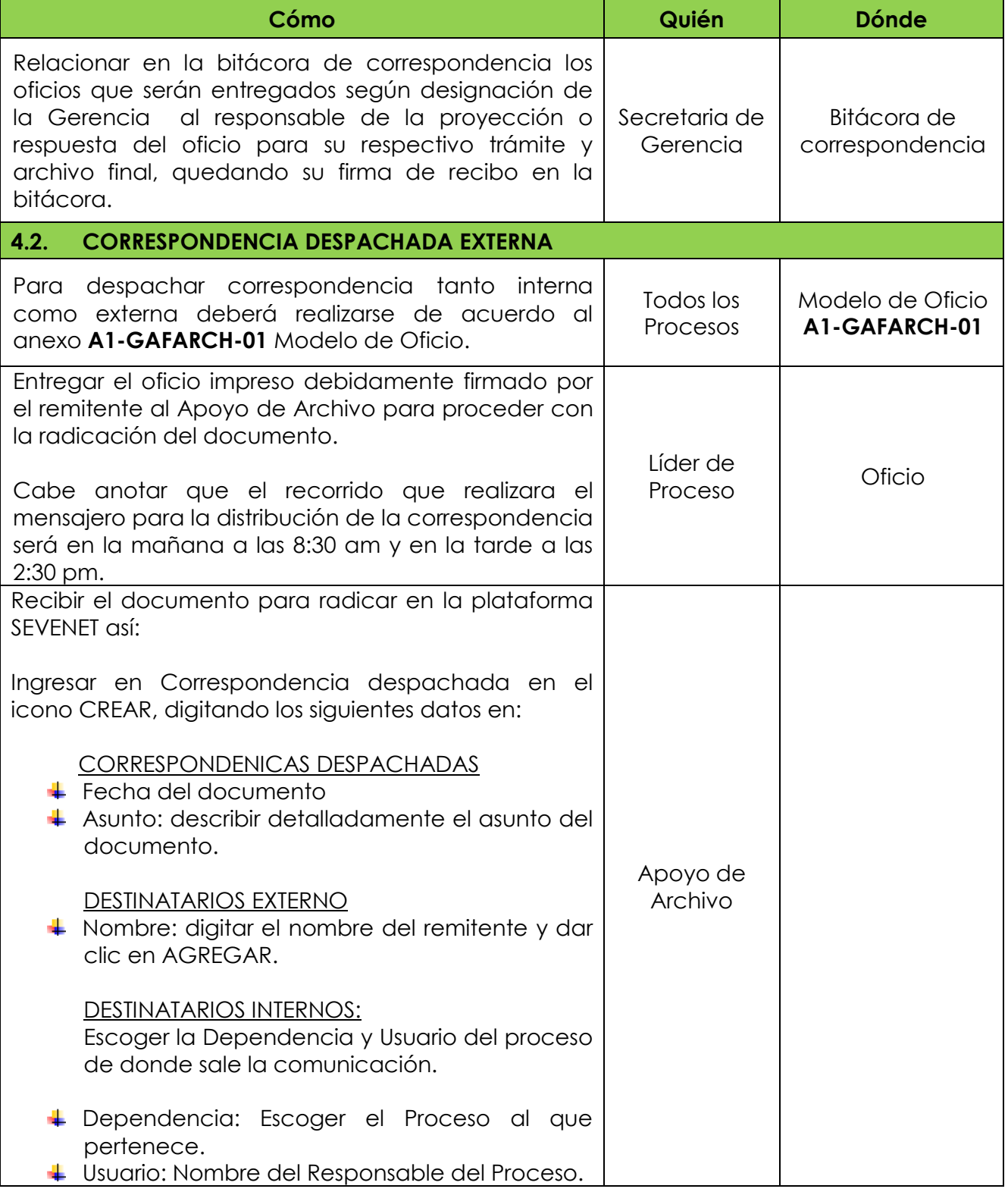

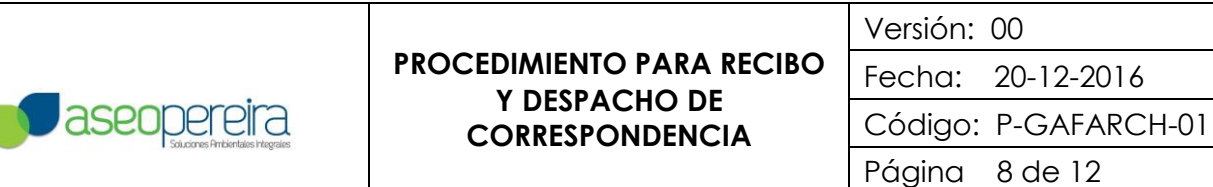

Τ

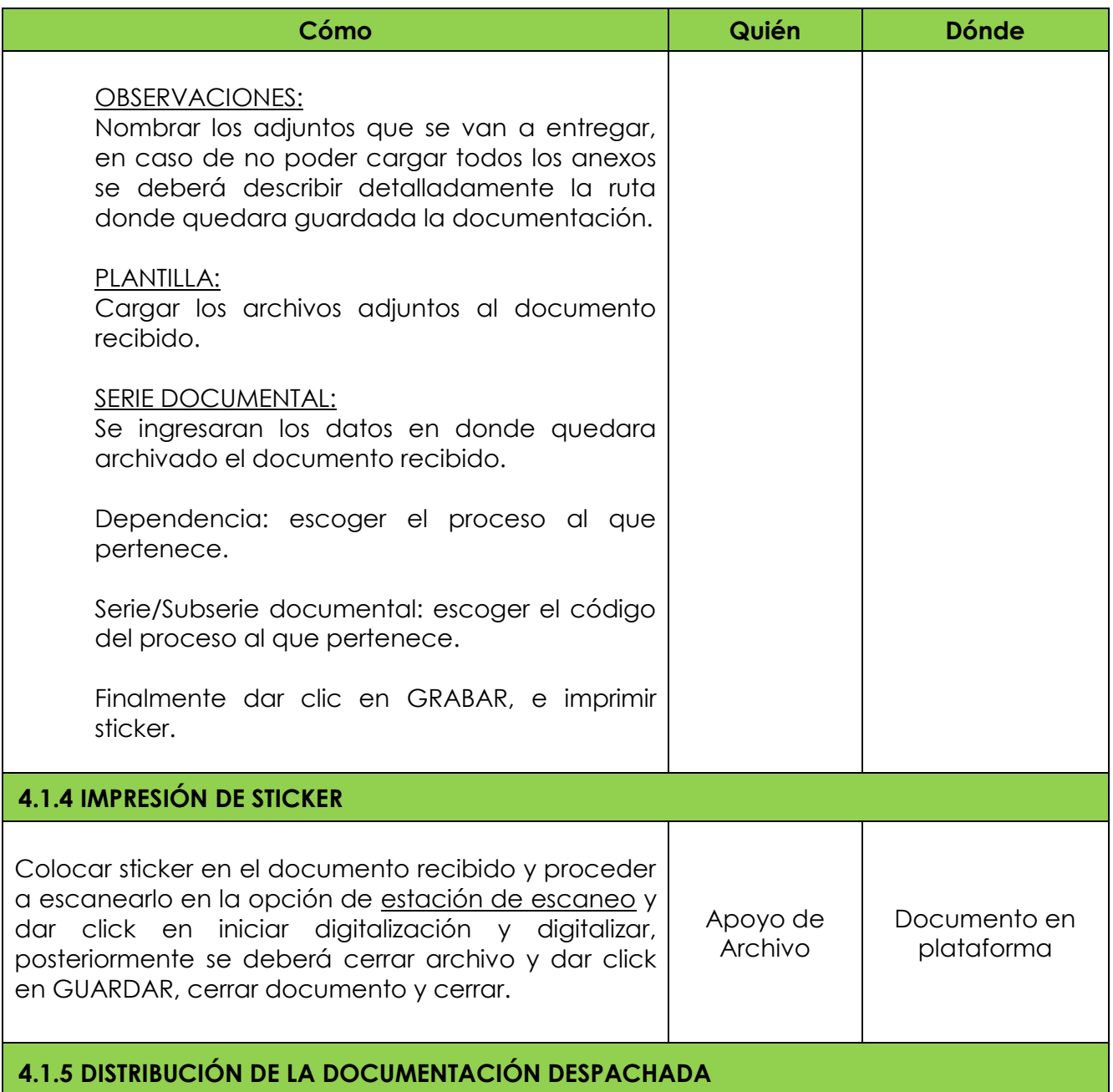

#### **PROCEDIMIENTO PARA RECIBO Y DESPACHO DE CORRESPONDENCIA**

**v** aseopereira

Versión: 00 Fecha: 20-12-2016 Código: P-GAFARCH-01 Página 9 de 12

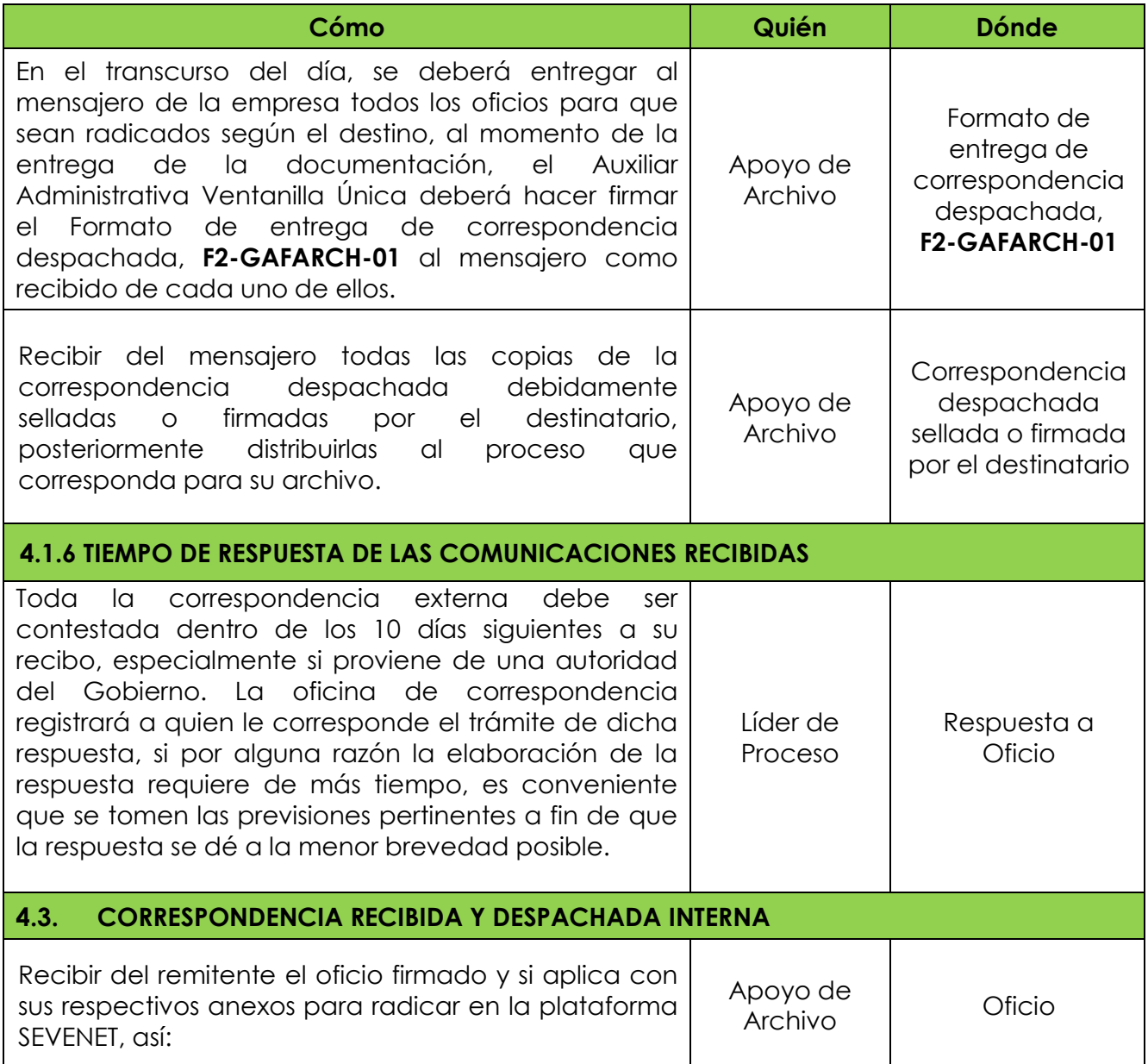

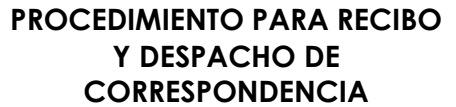

*<u>Aseopereira</u>* 

Versión: 00 Fecha: 20-12-2016 Código: P-GAFARCH-01 Página 10 de 12

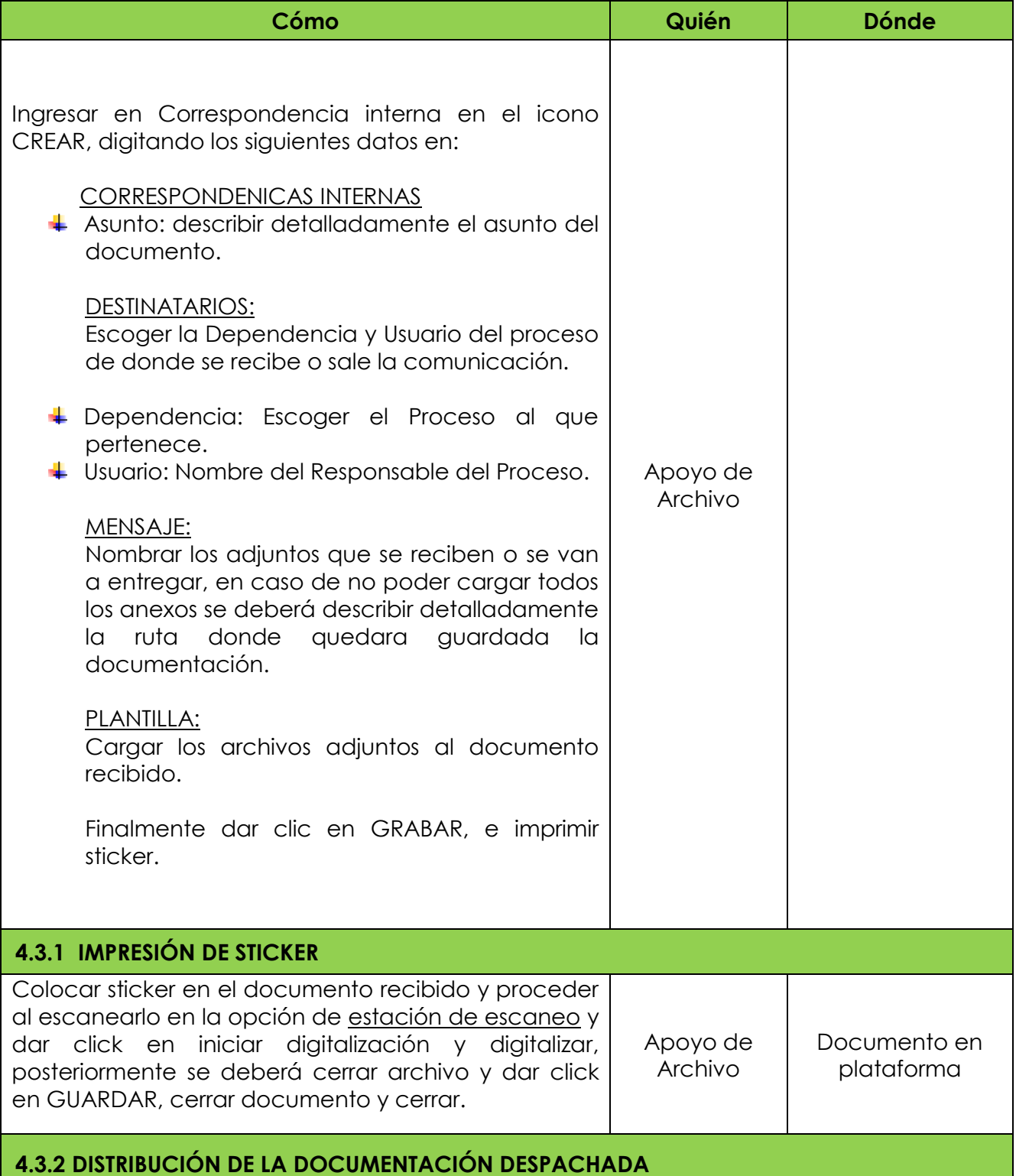

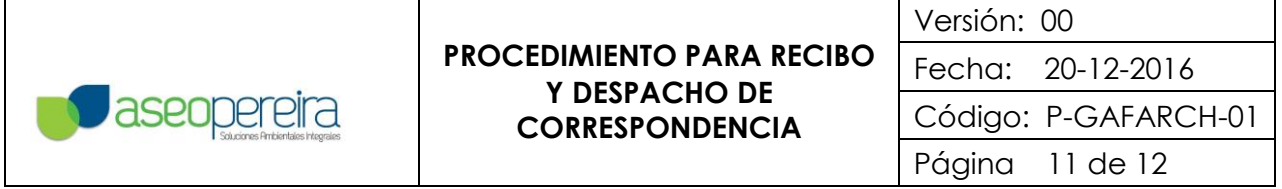

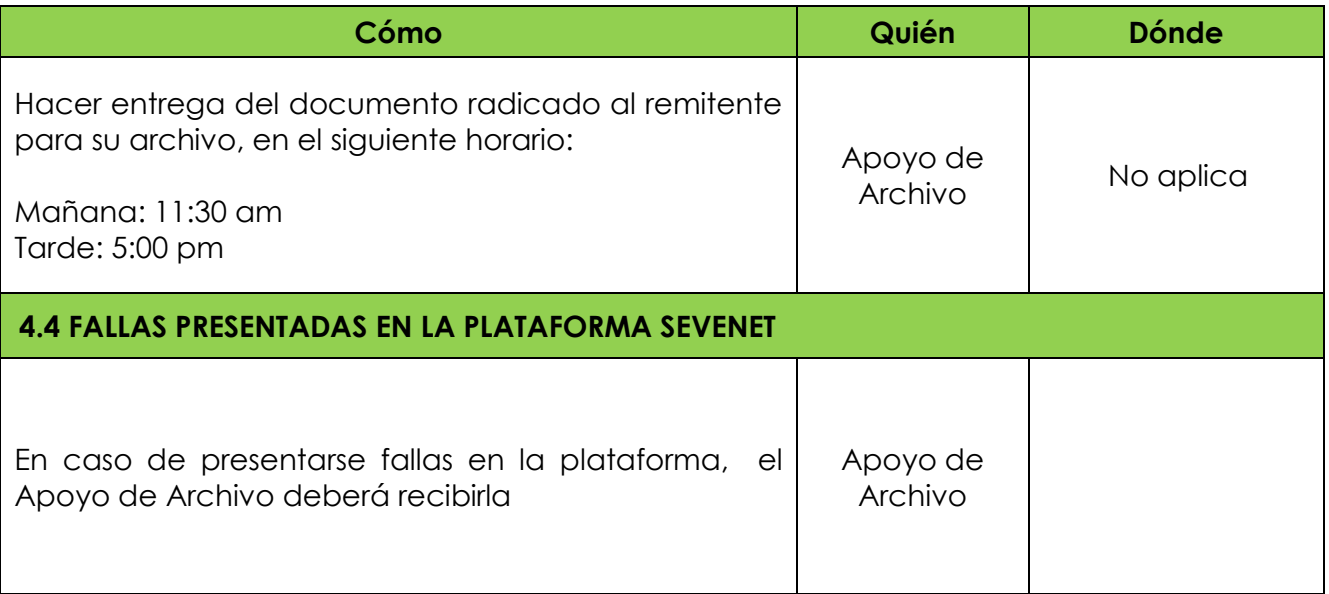

### **5. REGISTROS**

- Formato de Recibo de correspondencia recibida por ventanilla única.
- Sticker.
- Correo Electrónico.
- Bitácora de correspondencia.
- Modelo de Oficio.
- Formato de entrega de correspondencia despachada.
- Oficio.
- Correspondencia despachada sellada o firmada por el destinatario.

### **6. APENDICE**

Modelo de Oficio, **A1-GAFARCH-01**

## **7. ANEXOS**

- Formato de Recibo de correspondencia recibida por ventanilla única, **F1- GAFARCH-01.**
- Formato de entrega de correspondencia despachada, **F2-GAFARCH-01.**

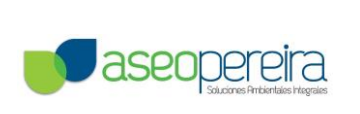

# **HISTORIAL DE CAMBIOS**

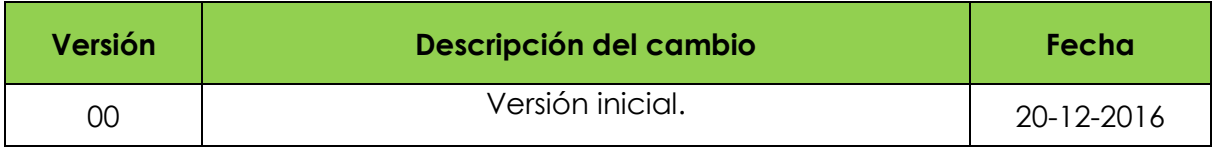